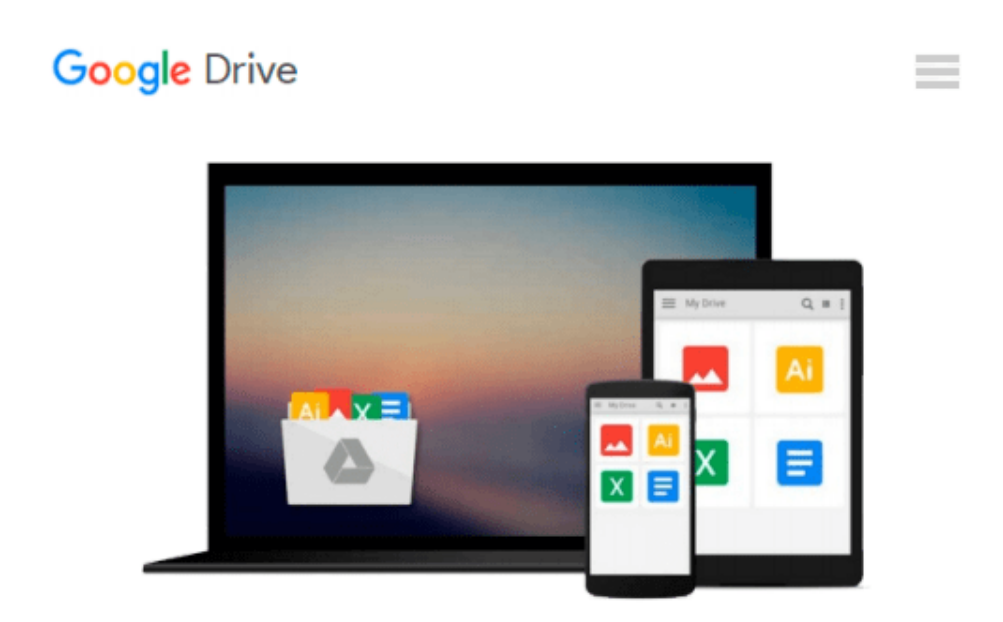

# **Creating HTML 5 Websites and Cloud Business Apps Using LightSwitch In Visual Studio 2013- 2015: Create standalone web applications and Office 365 / SharePoint 2013 applications**

*Michael Washington*

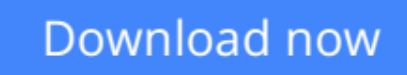

[Click here](http://ijos.club/go/read.php?id=B013KJCERE) if your download doesn"t start automatically

## **Creating HTML 5 Websites and Cloud Business Apps Using LightSwitch In Visual Studio 2013-2015: Create standalone web applications and Office 365 / SharePoint 2013 applications**

Michael Washington

**Creating HTML 5 Websites and Cloud Business Apps Using LightSwitch In Visual Studio 2013-2015: Create standalone web applications and Office 365 / SharePoint 2013 applications** Michael Washington [Publisher's note: This book is mostly identical to the book: Creating HTML 5 Websites and Cloud Business Apps Using LightSwitch In Visual Studio 2013]

This book covers using Visual Studio LightSwitch 2013-2015 to create LightSwitch HTML Client, and Cloud Business Applications. This book describes creating HTML web applications and SharePoint 2013 provider-hosted applications.

The purpose of this book is to demonstrate the use and provide examples of, and to explain, important concepts of the LightSwitch technology used to create the applications.

Visual Studio LightSwitch 2013 is a development tool that provides the easiest and fastest way to create forms over data, line of business applications.

It allows you to build applications for the desktop and the Internet cloud. It does this by providing a tool that allows you to quickly and easily define and connect to your data, program your security and business rules, and expose this via OData to practically any "client" such as mobile devices and web pages.

Table of Contents

Chapter 1: Understanding the LightSwitch HTML Client Chapter 2: Create an End-To-End LightSwitch HTML Application Chapter 3: Deploy a LightSwitch Application to Office 365/SharePoint Online Chapter 4: The LightSwitch HTML Client API Chapter 5: Working With Data Chapter 6: Working With Screens Chapter 7: Application Navigation Chapter 8: Advanced HTML Client API Chapter 9: Using ServerApplicationContext Chapter 10: Using MVC With Visual Studio LightSwitch Chapter 11: Using WCF RIA Services Chapter 12: Cloud Business Apps

**[Download](http://ijos.club/go/read.php?id=B013KJCERE)** [Creating HTML 5 Websites and Cloud Business Apps U ...pdf](http://ijos.club/go/read.php?id=B013KJCERE)

**[Read Online](http://ijos.club/go/read.php?id=B013KJCERE)** [Creating HTML 5 Websites and Cloud Business Apps ...pdf](http://ijos.club/go/read.php?id=B013KJCERE)

**Download and Read Free Online Creating HTML 5 Websites and Cloud Business Apps Using LightSwitch In Visual Studio 2013-2015: Create standalone web applications and Office 365 / SharePoint 2013 applications Michael Washington**

#### **From reader reviews:**

#### **David Henry:**

People live in this new moment of lifestyle always try and and must have the spare time or they will get large amount of stress from both lifestyle and work. So , whenever we ask do people have extra time, we will say absolutely of course. People is human not just a robot. Then we question again, what kind of activity do you have when the spare time coming to you actually of course your answer can unlimited right. Then do you ever try this one, reading guides. It can be your alternative throughout spending your spare time, often the book you have read will be Creating HTML 5 Websites and Cloud Business Apps Using LightSwitch In Visual Studio 2013-2015: Create standalone web applications and Office 365 / SharePoint 2013 applications.

#### **Andy Breaux:**

Are you kind of active person, only have 10 or even 15 minute in your time to upgrading your mind talent or thinking skill even analytical thinking? Then you are experiencing problem with the book than can satisfy your limited time to read it because all of this time you only find reserve that need more time to be read. Creating HTML 5 Websites and Cloud Business Apps Using LightSwitch In Visual Studio 2013-2015: Create standalone web applications and Office 365 / SharePoint 2013 applications can be your answer given it can be read by a person who have those short time problems.

#### **Eric Kyler:**

You will get this Creating HTML 5 Websites and Cloud Business Apps Using LightSwitch In Visual Studio 2013-2015: Create standalone web applications and Office 365 / SharePoint 2013 applications by browse the bookstore or Mall. Simply viewing or reviewing it could possibly to be your solve problem if you get difficulties to your knowledge. Kinds of this guide are various. Not only by simply written or printed and also can you enjoy this book by e-book. In the modern era just like now, you just looking by your local mobile phone and searching what your problem. Right now, choose your ways to get more information about your reserve. It is most important to arrange you to ultimately make your knowledge are still revise. Let's try to choose right ways for you.

#### **Jamila Coles:**

That guide can make you to feel relax. This particular book Creating HTML 5 Websites and Cloud Business Apps Using LightSwitch In Visual Studio 2013-2015: Create standalone web applications and Office 365 / SharePoint 2013 applications was colorful and of course has pictures on there. As we know that book Creating HTML 5 Websites and Cloud Business Apps Using LightSwitch In Visual Studio 2013-2015: Create standalone web applications and Office 365 / SharePoint 2013 applications has many kinds or style. Start from kids until adolescents. For example Naruto or Investigation company Conan you can read and think you are the character on there. So , not at all of book tend to be make you bored, any it offers up you

## **Download and Read Online Creating HTML 5 Websites and Cloud Business Apps Using LightSwitch In Visual Studio 2013-2015: Create standalone web applications and Office 365 / SharePoint 2013 applications Michael Washington #3N56KZITXFR**

### **Read Creating HTML 5 Websites and Cloud Business Apps Using LightSwitch In Visual Studio 2013-2015: Create standalone web applications and Office 365 / SharePoint 2013 applications by Michael Washington for online ebook**

Creating HTML 5 Websites and Cloud Business Apps Using LightSwitch In Visual Studio 2013-2015: Create standalone web applications and Office 365 / SharePoint 2013 applications by Michael Washington Free PDF d0wnl0ad, audio books, books to read, good books to read, cheap books, good books, online books, books online, book reviews epub, read books online, books to read online, online library, greatbooks to read, PDF best books to read, top books to read Creating HTML 5 Websites and Cloud Business Apps Using LightSwitch In Visual Studio 2013-2015: Create standalone web applications and Office 365 / SharePoint 2013 applications by Michael Washington books to read online.

### **Online Creating HTML 5 Websites and Cloud Business Apps Using LightSwitch In Visual Studio 2013-2015: Create standalone web applications and Office 365 / SharePoint 2013 applications by Michael Washington ebook PDF download**

**Creating HTML 5 Websites and Cloud Business Apps Using LightSwitch In Visual Studio 2013-2015: Create standalone web applications and Office 365 / SharePoint 2013 applications by Michael Washington Doc**

**Creating HTML 5 Websites and Cloud Business Apps Using LightSwitch In Visual Studio 2013-2015: Create standalone web applications and Office 365 / SharePoint 2013 applications by Michael Washington Mobipocket**

**Creating HTML 5 Websites and Cloud Business Apps Using LightSwitch In Visual Studio 2013-2015: Create standalone web applications and Office 365 / SharePoint 2013 applications by Michael Washington EPub**